# Vorteile von DPMAdirekt

 **Schnelle, kostengünstige und unkomplizierte Anmeldung von Schutzrechten**

Bei der elektronischen Anmeldung prüft das Programm, ob Ihre Angaben vollständig und korrekt sind. Eventuelle Nachkorrekturen, die bei einer schriftlichen Anmeldung häufig notwendig sind, entfallen. So kann das Anmeldeverfahren schneller abgeschlossen werden. Darüber hinaus ist die elektronische Anmeldung günstiger als die Anmeldung in Papierform.

 **Unabhängig von kommerziellen Softwaresystemen** Das für die elektronische Anmeldung verwendete Format XML basiert auf einem offenen Standard. Dies garantiert die Unabhängigkeit von kommerziellen Softwaresystemen.

#### **Sichere Datenübermittlung**

Die elektronische Übermittlung der Anmeldung ist durch Einsatz von qualifizierten Verschlüsselungsund Signiertechniken schneller und sicherer als der herkömmliche Versand auf dem Postweg.

#### **Sofortige Eingangsbestätigung**

Unmittelbar nachdem Ihre Anmeldung an uns übermittelt wurde, erhalten Sie eine Eingangsbestätigung.

# Kosten

Die Nutzung von **DPMAdirekt** ist kostenlos: Die Gebühren für eine elektronische Anmeldung sind niedriger als die herkömmliche Anmeldung in Papierform. Für die Signaturkarte \* können jedoch Kosten anfallen, die direkt beim jeweiligen Anbieter zu erfragen sind.

\* Anbieter von Signaturkarten finden Sie unter **<www.bundesnetzagentur.de>** und **[www.dpma.de](https://www.dpma.de)**.

#### **Noch Fragen? Wir beantworten sie gern!**

#### **Allgemeine Fragen**

Wir stehen Ihnen jederzeit gern für Fragen zur Verfügung und informieren Sie über die Schritte einer Schutzrechtsanmeldung.

Zentraler Kundenservice: Telefon +49 89 2195-1000 E-Mail **[info@dpma.de](mailto: info@dpma.de)**

#### **Fragen zu DPMAdirekt**

Technische Unterstützung bei der Nutzung von **DPMAdirekt** erhalten Sie von unserer technischen Hotline:

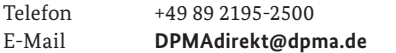

Die Software **DPMAdirekt** erhalten Sie kostenlos zum Download unter **[www.dpma.de](https://www.dpma.de)**.

Weitere Informationen zur elektronischen Anmeldung finden Sie unter **[www.dpma.de](https://www.dpma.de)**.

#### **Herausgeber**

Deutsches Patent- und Markenamt Zweibrückenstraße 12 80331 München

Telefon +49 89 2195-1000 [www.dpma.de](https://www.dpma.de)

**Stand** Juli 2016

**Bildnachweis** iStock.com/Atanas Bezov

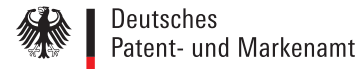

# DPMAdirekt

Schutzrechte online anmelden

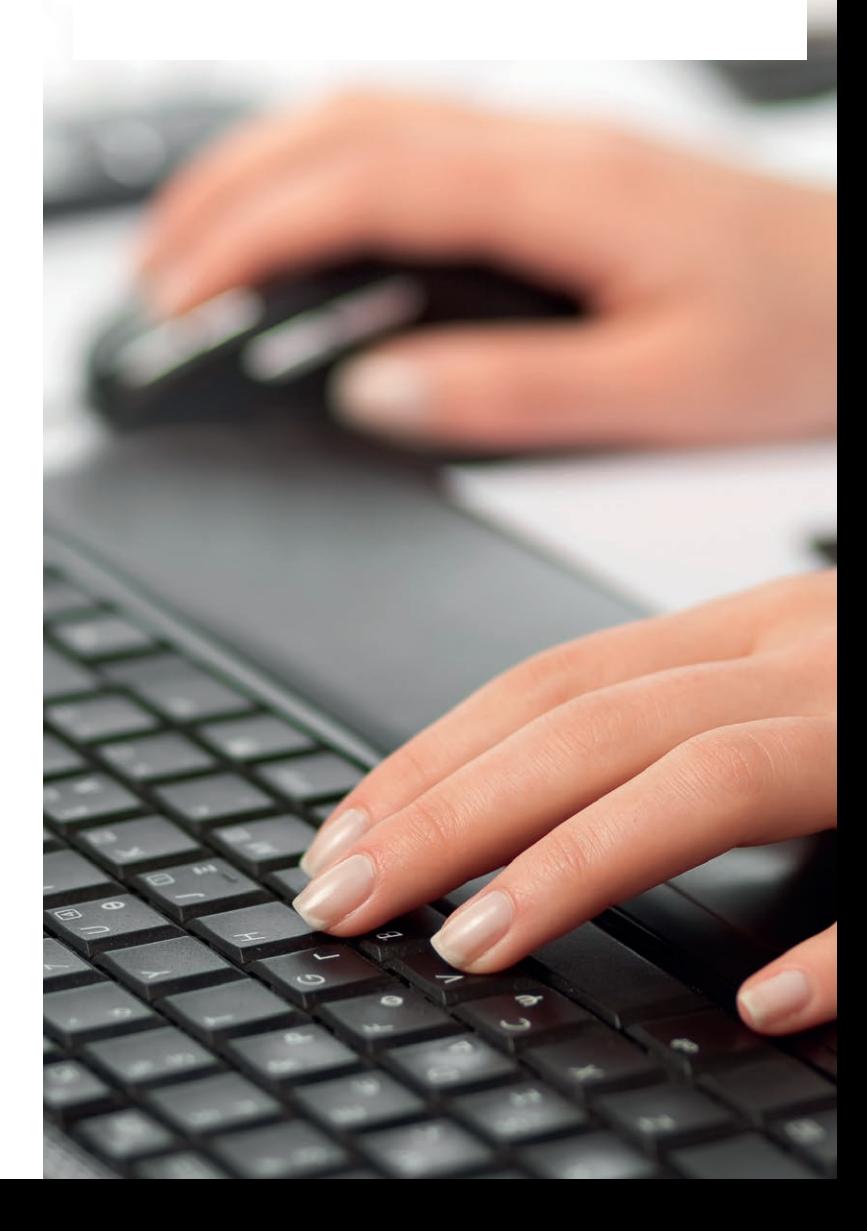

# Schutzrechte online anmelden

Mit **DPMAdirekt** können Sie Ihr Schutzrecht rechtswirksam beim Deutschen Patent- und Markenamt (DPMA) anmelden.

Möglich sind:

- Patentanmeldungen (deutsch, europäisch und PCT)
- **Markenanmeldungen**
- Gebrauchsmusteranmeldungen
- Designanmeldungen
- Einleitung der nationalen Phase einer PCT-Anmeldung für die Erteilung eines Patents oder Eintragung eines Gebrauchsmusters
- Nachreichen von Unterlagen zu einer Patent- oder Gebrauchsmusteranmeldung (DE)

Hier sind unter anderem folgende Vorgänge zugelassen:

- **∙** Prüfungsantrag <sup>1</sup> und Rechercheantrag
- **∙** Beschreibung, Ansprüche, Zusammenfassung <sup>1</sup> , Zeichnungen
- **∙** Erwiderungen auf Bescheide mit Anlagen (geänderte Ansprüche, Beschreibung, Zeichnungen)
- **∙** Erklärendes Anschreiben zu den Unterlagen

Die vollständige Liste finden Sie unter **[www.dpma.de](https://www.dpma.de)** im Bereich **[Service–E-Dienstleistungen–DPMAdirekt](https://www.dpma.de/service/e_dienstleistungen/dpmadirekt/index.html) und DPMAdirekt Web–DPMAdirekt**.

- **Einsprüche in Patentverfahren**
- Beschwerden in Patent- und Markenverfahren
- Nichtigkeitsanträge Designverfahren
- SEPA-Mandatsverwendung

Daneben ist selbstverständlich auch weiterhin die Anmeldung in Papierform möglich.

# DPMAdirekt – DPMAdirekt – Der Weg einer Anmeldung

### **Kunde**

Die für Anträge notwendigen Daten werden in übersichtlichen Bildschirmmasken abgefragt. Sie werden automatisch in das vom DPMA geforderte Datenformat gebracht. Für die Erstellung der weiteren Anmeldeunterlagen können Sie jede beliebige Software verwenden. Bitte wandeln Sie Ihre Dateien jedoch vor Einreichung in das PDF- oder XML-Format um, damit wir diese bearbeiten können.

Im zweiten Schritt können Sie als Anmelder mit Hilfe des Programms **DPMAdirekt** prüfen, ob Ihre Angaben vollständig sind. Die Software **DPMAdirekt** können Sie kostenlos von uns beziehen.

Die fertige und geprüfte Anmeldung senden Sie an die Virtuelle Poststelle (VPS) des DPMA. Ihre Anmeldung muss mit einer digitalen Signatur <sup>2</sup> versehen sein. Vor der Übertragung werden die Daten verschlüsselt und sind somit vor unbefugten Zugriffen geschützt.

Unmittelbar nach Eingang Ihrer Anmeldung bei uns erhalten Sie eine Bestätigung. Wir versehen Ihre Anmeldung mit einem digitalen Zeitstempel (DRN). Danach wird sie entschlüsselt und auf Computerviren geprüft. Die Gültigkeit Ihrer digitalen Signatur wird ebenfalls geprüft. Nicht oder falsch signierte Sendungen sowie Sendungen, die Viren enthalten, werden nicht angenommen.

Nach wenigen Minuten können Sie Ihre Anmeldebestätigung mit Anmeldetag und amtlichem Aktenzeichen aus Ihrem elektronischen Postfach abrufen. Im Regelfall erhalten Sie keine weitere Anmeldebestätigung per Post.

# **Deutsches Patent- und Markenamt**

Virtuelle Poststelle (VPS)

Auch wir überprüfen Ihre Anmeldung noch einmal auf Vollständigkeit und Richtigkeit. Sind alle Angaben vollständig und syntaktisch korrekt, legen wir eine rechtsverbindliche Anmeldebestätigung mit Anmeldetag und amtlichem Aktenzeichen in Ihr elektronisches Postfach in der VPS.

**Anmeldung**

Die Daten werden an die Fachbereiche weitergeleitet. Dort beginnen wir mit der eigentlichen, der inhaltlichen Prüfung. Wir prüfen dabei beispielsweise, ob Ihre Erfindung patentierbar ist.

Im Falle einer Marken- oder Gebrauchsmusteranmeldung überprüfen wir die Eintragbarkeit.

# **Anmeldebestätigung mit Aktenzeichen**

1 verfahrensbedingt nur bei Patentanmeldungen

2 Um eine digitale Signatur zu erstellen, benötigen Sie eine Signaturkarte. Eine Übersicht der zugelassenen Signaturkarten finden Sie unter **<www.bundesnetzagentur.de>** und **[www.dpma.de](https://www.dpma.de)**.